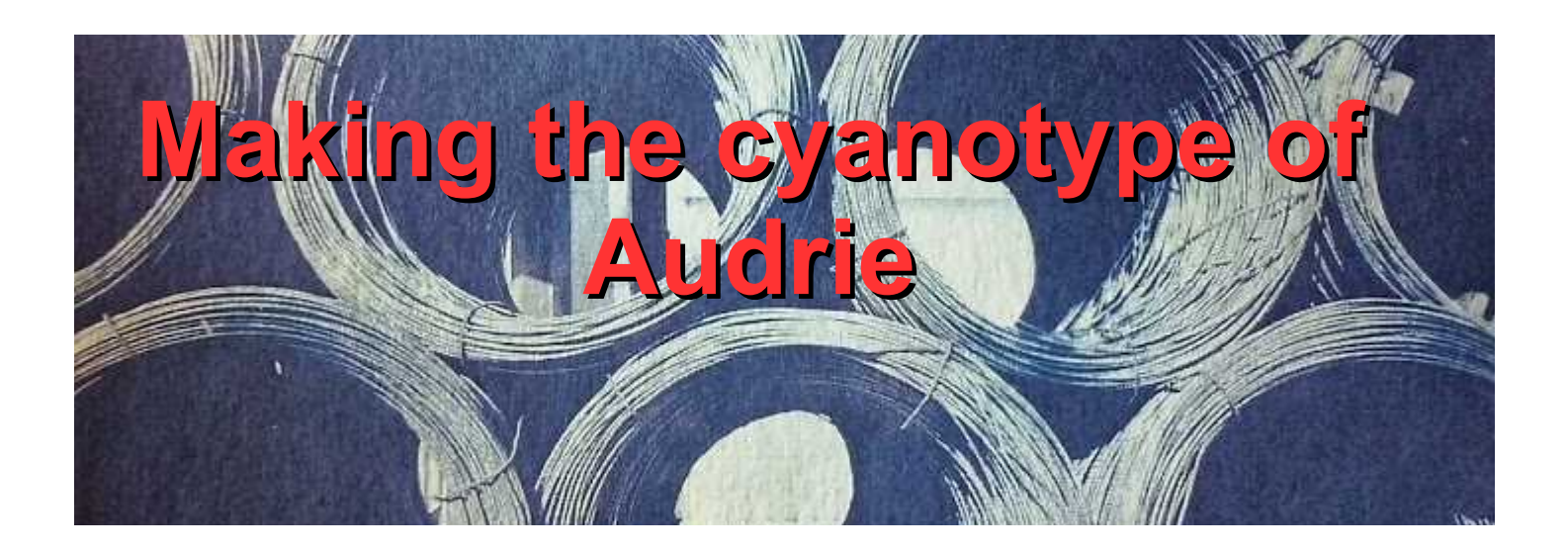

## **MATERIALS and PROCEDURE**

**1**

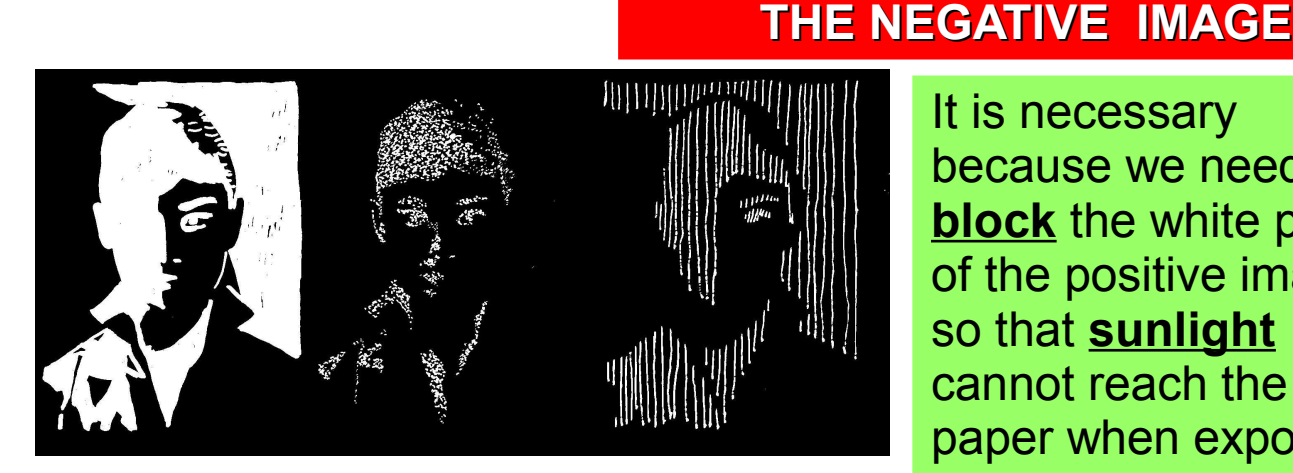

It is necessary because we need to **block** the white parts of the positive image so that **sunlight**  cannot reach the paper when exposing.

The negative image is got from the positive image that you have drawn previously on the acetate. To get the negative we use a computer program that allows users to edit images as GIMP or others. (the image has to be scanned before)

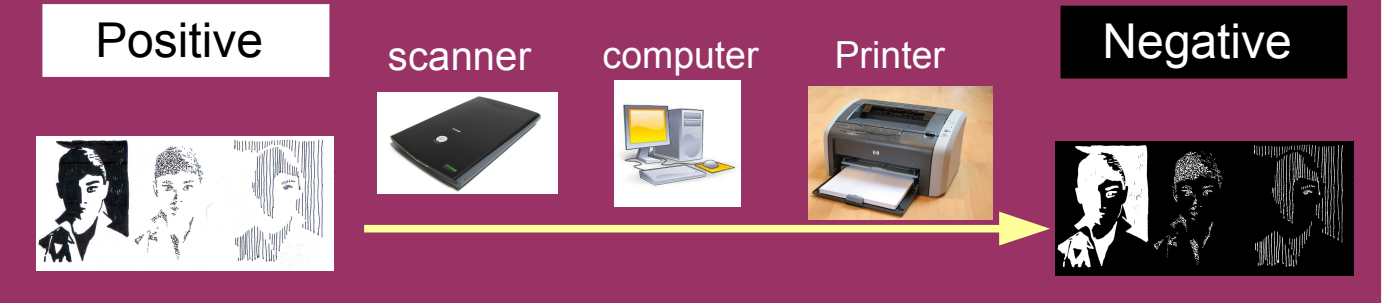

Finally we need to **print** the negative on an acetate sheet or a white piece of paper. We'll use white paper (it's **cheaper**)

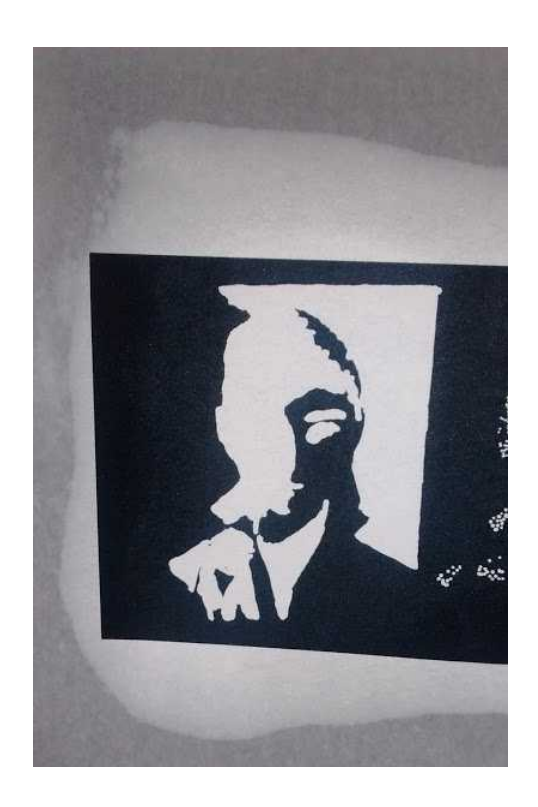

### **2 OIL (how to get traslucent paper )**

It is easy to turn white paper onto **translucent** paper by **rubbing** some **vegetable oil** on it (with a piece of paper or fabric)

**3**

**4**

**Cyanotype sheet**

These are paper sheets that have been **coated** with a material which is sensitive to UV light (sunlight). The kind of paper must be resistant to water.

## **Contact Frame**

It is a **frame** covered by a glass sheet to keep the negative image and the **coated** paper together. Sliding can be avoided by using **pegs** or **clamps.**

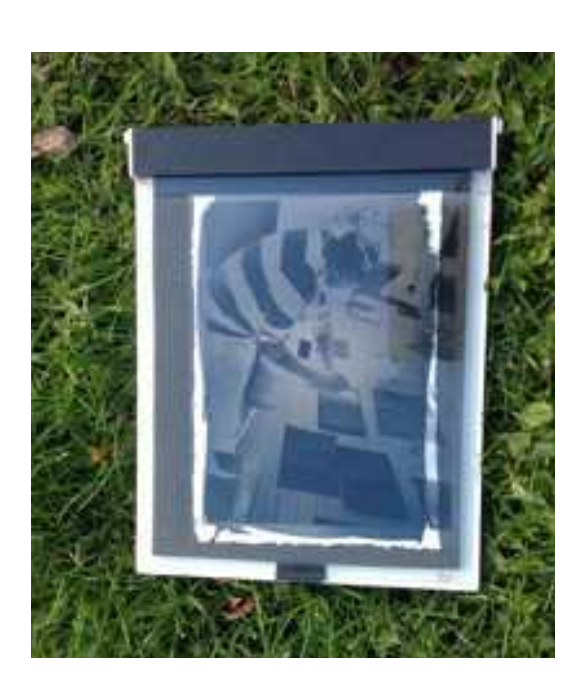

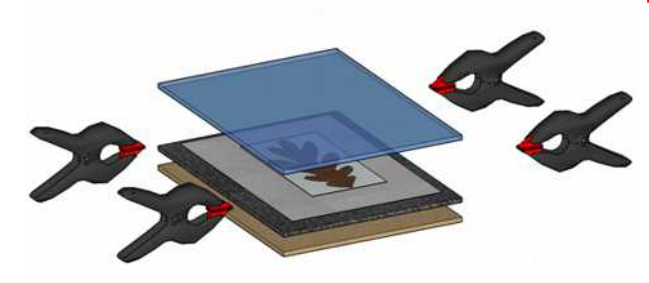

Put the negative over the sensitive sheet and cover all them with the glass sheet. Fix all with the clamps.

**Loading the contact frame**

## **6**

**7**

**5**

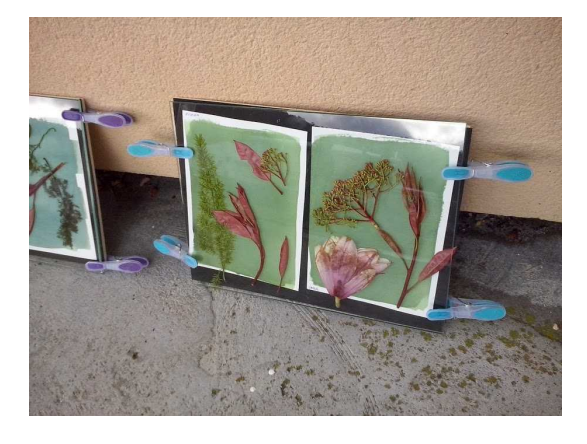

### **The exposure**

Go out and look for the sunlight. Put the contact frame facing directly to the Sun.

Wait for 5-15 minutes (depending on the weather) and stop the exposure.

## **Rinsing**

The next step is to wash the print in **running water** for 5-15 minutes to **remove** all the product that was not printed. The image will turn blue and white while rinsing.

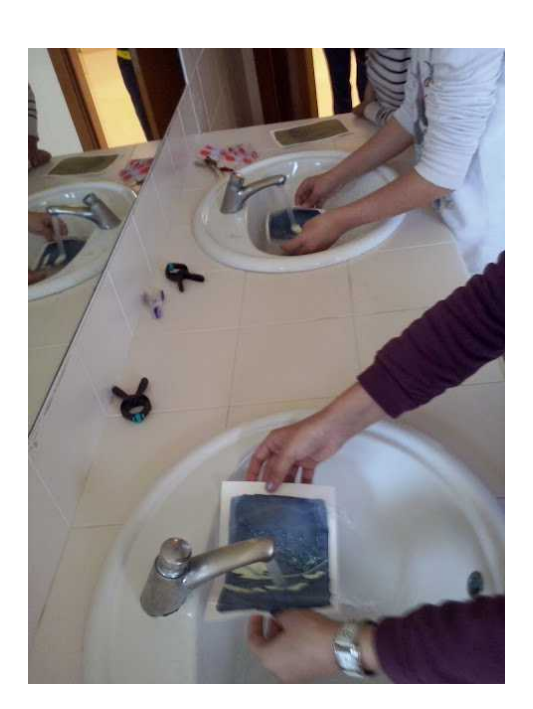

# **Drying**

To dry the cyanotype, **hang** it on a **clothesline** with plastic pegs and leave it there until being **bone dry**.

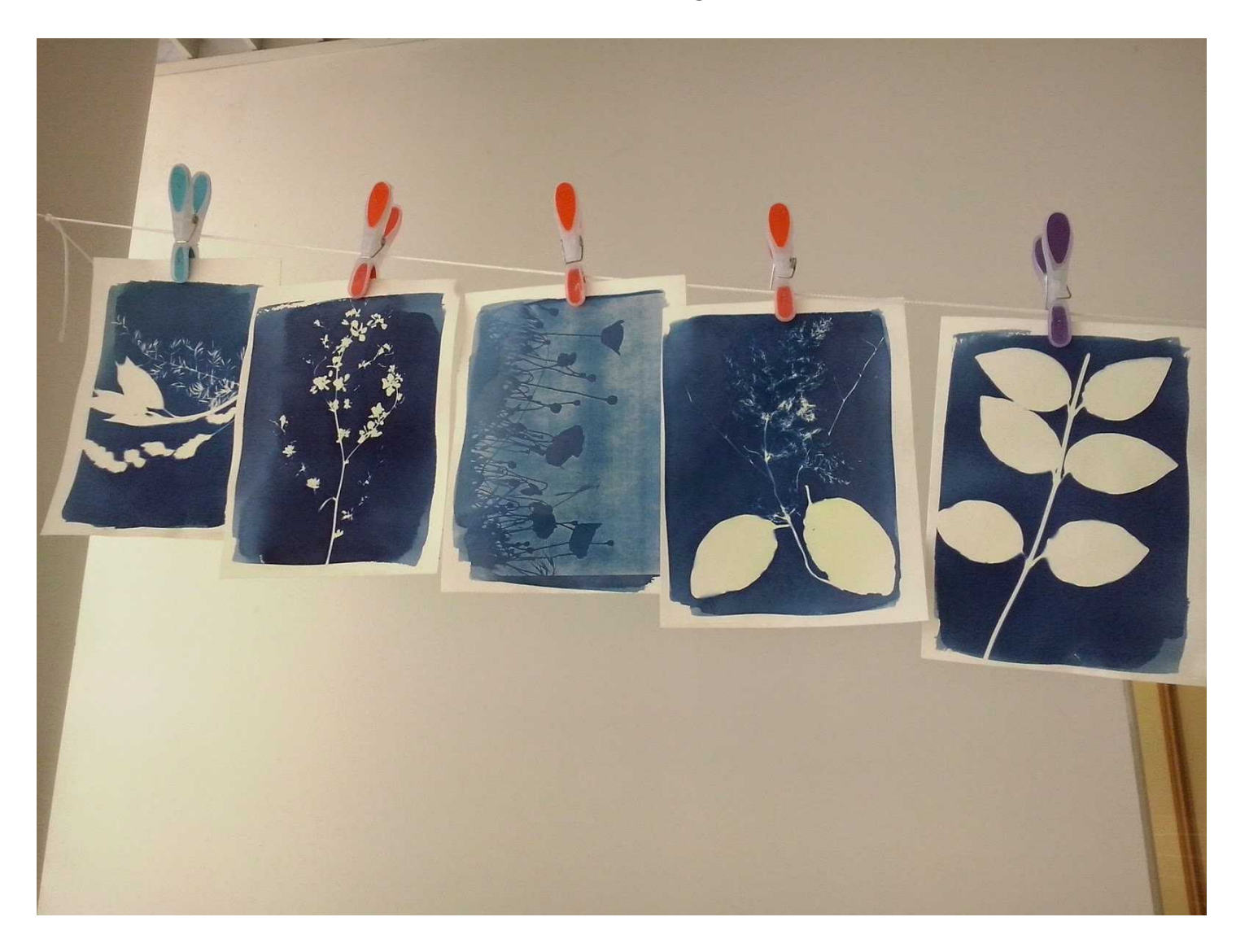

# **8**